**From: Liana [Munroe](mailto:Munroeliana.munroe@icesoft.com)** [liana.munroe@icesoft.com](mailto:Munroeliana.munroe@icesoft.com)

- **Subject:** Icefaces4 Samples Regressions (parameter namespacing)
	- **Date:** June 26, 2014 at 10:37 AM

**To:** faces-qa [QA](mailto:QAfaces-qa@icesoft.com) [faces-qa@icesoft.com](mailto:QAfaces-qa@icesoft.com)

*Results compared against Icefaces4/trunk rev# 41510 of June 25, 2014. Samples have been configured with the "namespaceParameters" context-param.*

Nearly every issue reported in r41493 with namespace parameters is identical to the results seen with this revision.

## **ICEfaces4 trunk revision# 41522**

**Server:** tomcat7 **Browser:** FF3.6, IE7 & Chrome35 **JSF:** Mojarra 2.2.6

## **Sample Test Results:**

**auction**

itemDetails (All) - Passes manually. Concurrent ItemDetails (All) - Passes manually.

### **elementUpdate**

Input Elements Individual (All): testing image "url" and image "alt" fails (not an issue without the "com.sun.faces.namespaceParameters=true" context-param).

#### **scopes**

Window Scope, Multi-Window Scope (All) - reloading the page, or redirecting between pages resets the counter. View Scope Disposed (All) - reloading the page fails to keep the instance counter at 1.

# **showcase** (FF29)

### **accordion**

> Pane Change, Toggle Effect: NullPointerException when switching accordion panes or when loading : Jun 23, 2014 10:34:37 AM com.sun.faces.context.AjaxExceptionHandlerImpl handlePartialResponseError SEVERE: java.lang.NullPointerException

 at org.icefaces.impl.context.DOMPartialRenderCallback.visit(DOMPartialViewContext.java:810) at com.sun.faces.component.visit.PartialVisitContext.invokeVisitCallback(PartialVisitContext.java:183)

#### **autoCompleteEntry**

> All except Overview: demos not functional, autocomplete entries not opening; "Documentation" drop-down is rendered below the component page name after interacting with this demo; unable also to leave this page afterwards, must open a new browser window to be able to navigate to other demos.

## **chart**

> Dynamic: NullPointerException when clicking on a row in the table to generate chart (same error message).

> Export: Export button fails to render, "Documentation" drop-down is rendered below the component page name; unable also to leave this page after loading this demo.

## **checkboxButton**

> Custom Style: same NullPointerException when checking/unchecking checkboxButton.

#### **comboBox**

> All except Overview: demos not functional; unable to leave demo page after interacting with component on demo until browser window is reloaded.

### **confirmationDialog**

> Modal, Effect: interacting with demo, clicking on the yes or no buttons on the component, or selecting from drop-downs makes the "Documentation" drop-down to render below the component page name, then cannot leave the demo until browser window is reloaded.

"Documentation" drop-down to render below the component page name, then cannot leave the demo until browser window is reloaded.

## **contextMenu**

> Delegate: [ICE-9976](http://jira.icesoft.org/browse/ICE-9976) is open.

> All demos: selecting a component item makes the "Documentation" drop-down to render below the component page name, then cannot leave the demo until browser window is reloaded.

> Effect: when clicking on radio buttons to select an effect, the content of the page disappears:

Disculptures (S080/showcase/showcase.jsf?grp=aceMenu&exp=contextMenuBean

Most Visited C Getting Started

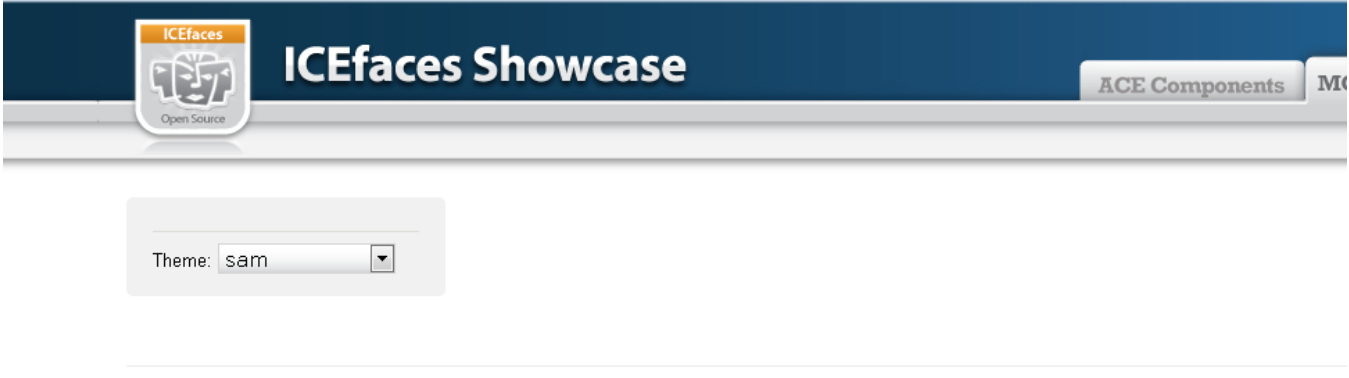

@ 2013 ICEsoft Technologies Inc.

## **dataExporter**

- > Specify Columns: clicking on radio buttons to select an export type makes the content of the page disappear.
- > Specify Rows/ Specify Data: after selecting an export type, clicking on "Export File" not functional and the export type is re-set to "CSV"; unable then to move away from the demo until page is reloaded.
- > Custom Exporter: NullPointerException when trying to expand dataTable row.

### **From here on almost all components failed in similar ways.** dataTable

> All except Overview, Column Stacking and Column Resizing fail. Row State: *ICE-10080* is resolved. *[ICE-9953](http://jira.icesoft.org/browse/ICE-9953)* is reopened.

dateTimeEntry

> All except Overview fail.

> Locale: [ICE-9750](http://jira.icesoft.org/browse/ICE-9750) is open.

Dialog > All except Overview.

DraggableDroppable > All except Overview.

FileEntry

> All fail: content disappears from page when uploading.

gMap:

> All fail, documentation menu overwrites the header.

list

....

> All except Overview fail. Demo does not update on submit.

maskedEntry > All except Overview fail.

Let me know if you want us to further test the other demos.

Regards, Liana